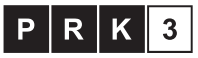

Kwalifikacja czastkowa na poziomie trzecim Polskiej Ramy Kwalifikacji i europejskich ram kwalifikacji